## How To Draw Eyes

When you add eyes to a character the whole meaning of an image can change. Try it by adding eyes to the charcters below and then maybe try drawing your own characters.

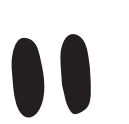

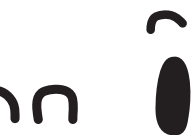

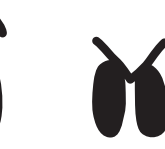

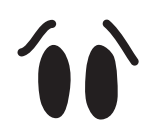

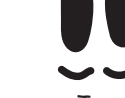

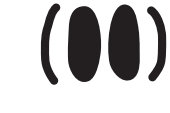

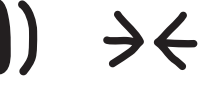

normal Laughing Surprised Angry Worried Tired Scared Bashed on head

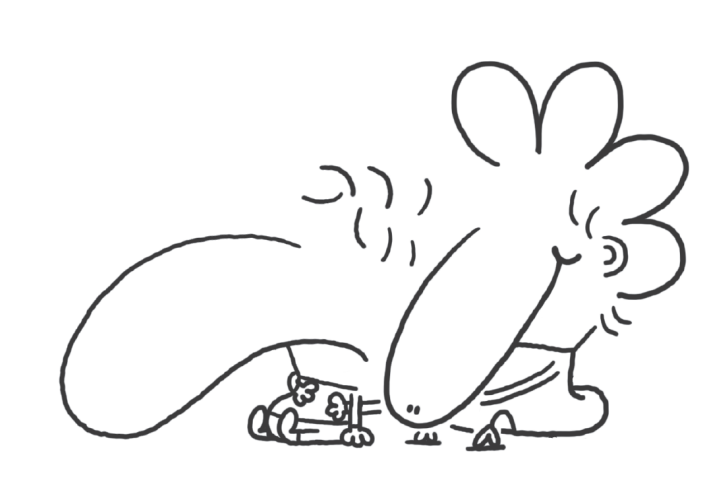

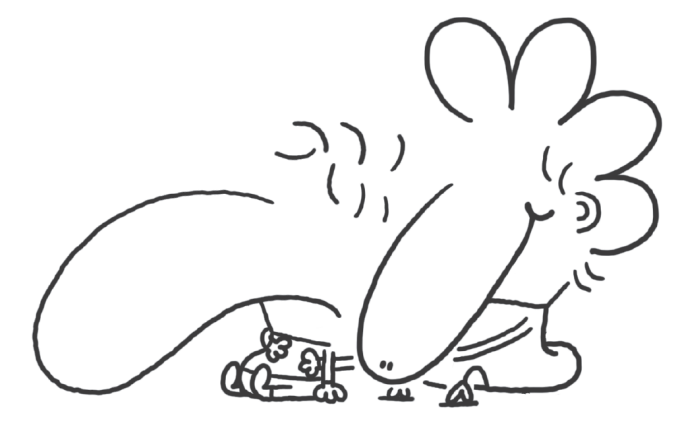

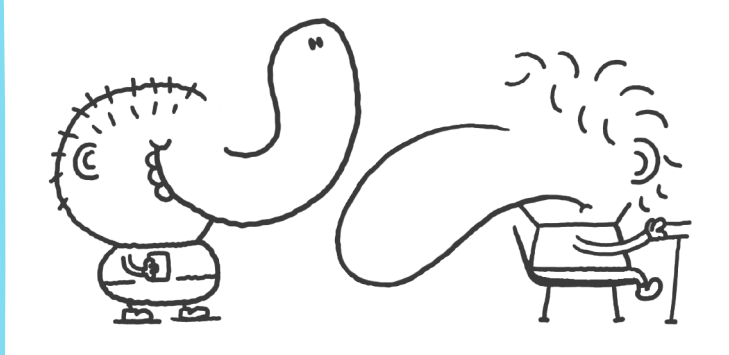

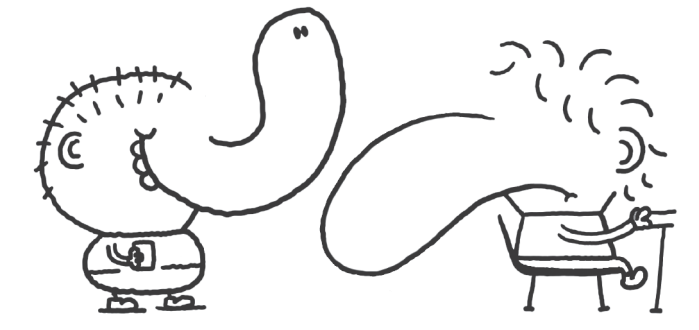

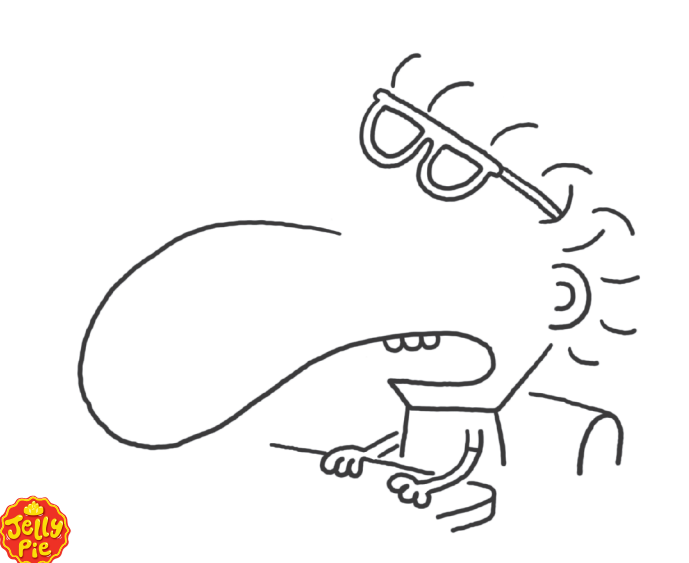

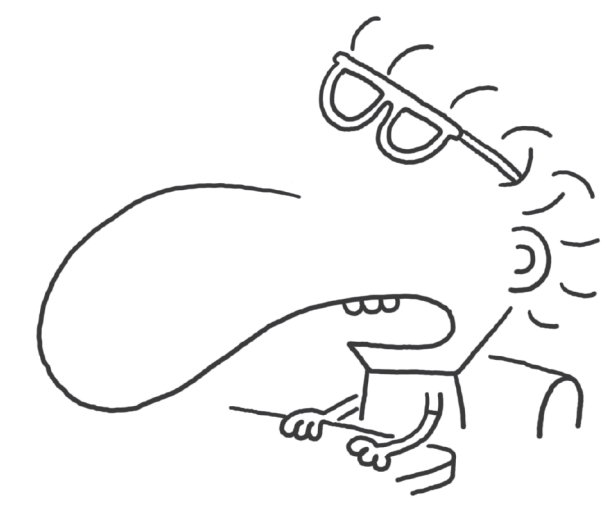